# **Building Java Programs Chapter 1**

Introduction to Java Programming

Copyright (c) Pearson 2013. All rights reserved.

# **What is computer science?**

- Computer Science
	- The study of theoretical foundations of information and computation and their implementation and application in computer systems. -- Wikipedia
	- Many subfields
		- Graphics, Computer Vision
		- Artificial Intelligence
		- Scientific Computing
		- Robotics
		- Databases, Data Mining
		- Computational Linguistics, Natural Language Processing ...
- Computer Engineering
	- Overlap with CS and EE; emphasizes hardware

### **The CS job market**

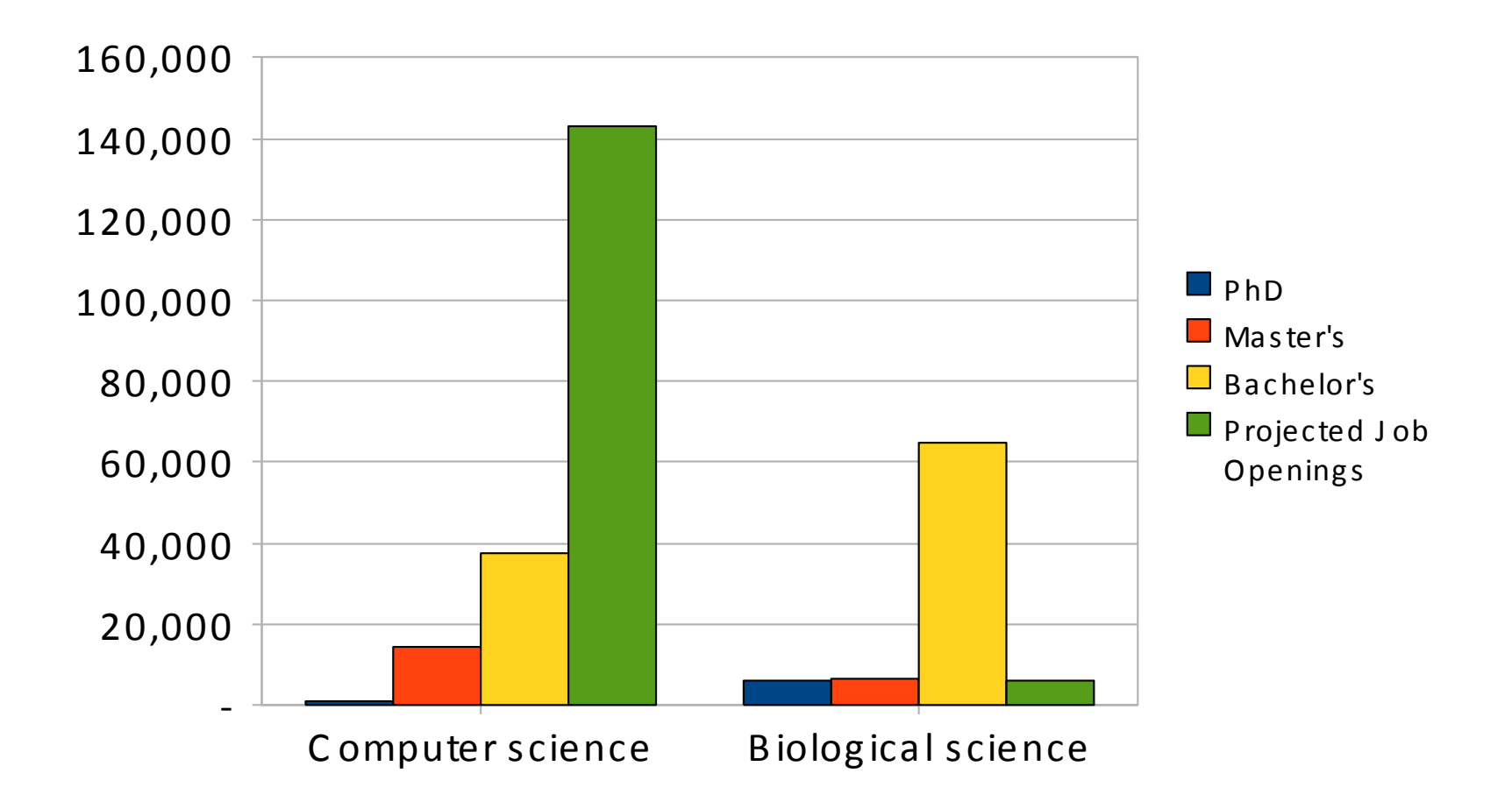

SOURCES: Tabulated by National Science Foundation/Division of Science Resources Statistics; data from Department of Education/National Center for Education Statistics: Integrated Postsecondary Education Data System Completions Survey; and NSF/SRS: Sur

# **What is programming?**

- **program**: A set of instructions to be carried out by a computer.
- **program execution**: The act of carrying out the instructions contained in a program.

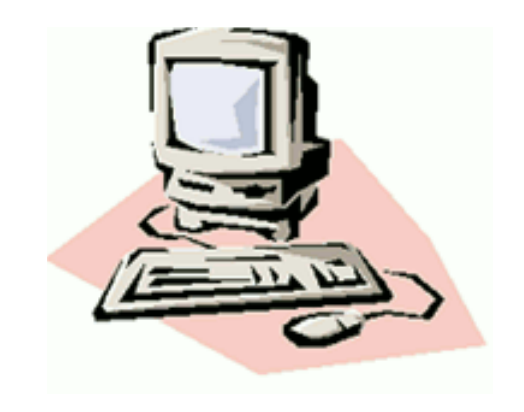

- **programming language**: A systematic set of rules used to describe computations in a format that is editable by humans.
	- This textbook teaches programming in a language named Java.

# **Programming languages**

- Some influential ones:
	- FORTRAN
		- science / engineering
	- COBOL
		- business data
	- LISP
		- logic and AI
	- BASIC
		- a simple language

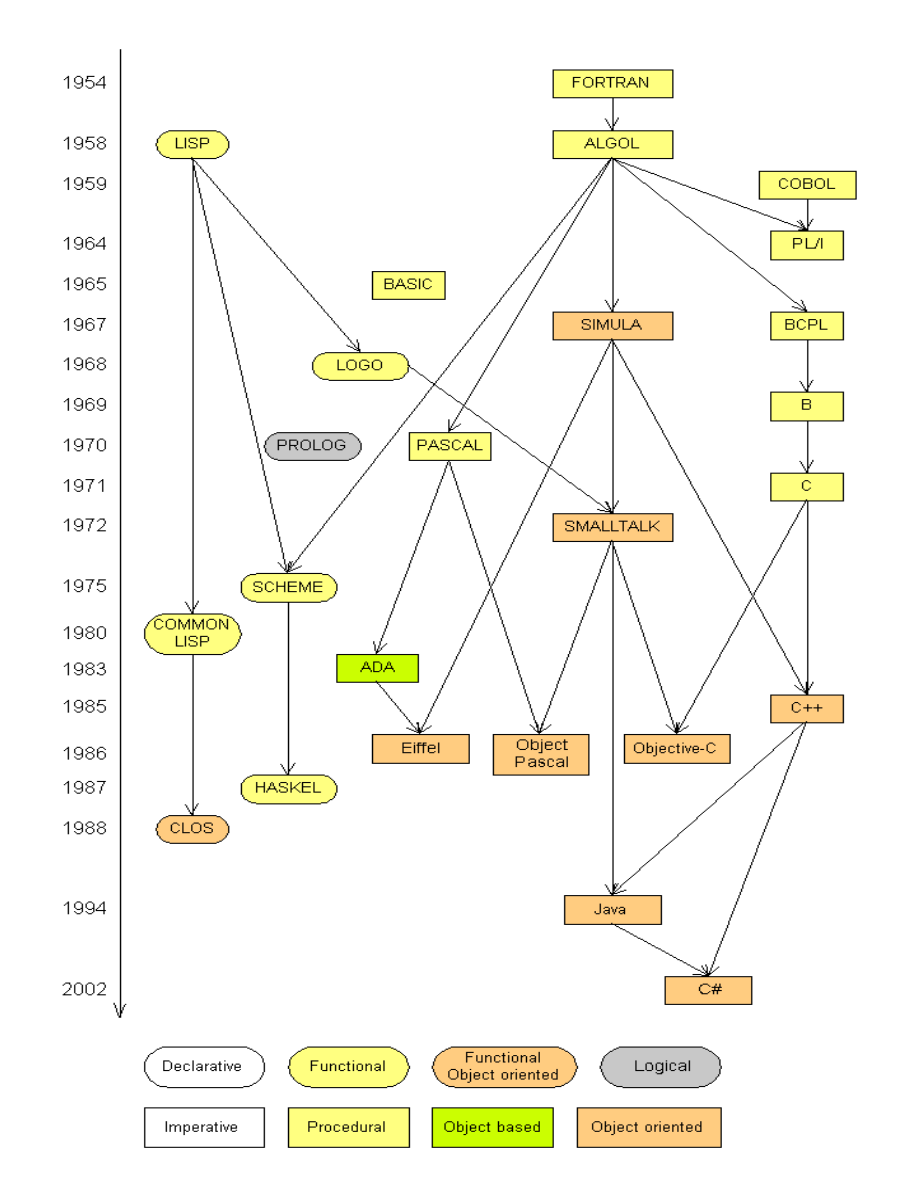

## **Some modern languages**

- *procedural languages*: programs are a series of commands
	- **Pascal** (1970): designed for education
	- **C** (1972): low-level operating systems and device drivers
- *functional programming*: functions map inputs to outputs – **Lisp** (1958) / **Scheme** (1975), **ML** (1973), **Haskell** (1990)
- *object-oriented languages*: programs use interacting "objects"
	- **Smalltalk** (1980): first major object-oriented language
	- **C++** (1985): "object-oriented" improvements to C
		- successful in industry; used to build major OSes such as Windows
	- **Java** (1995): designed for embedded systems, web apps/servers
		- Runs on many platforms (Windows, Mac, Linux, cell phones...)
		- The language taught in this textbook

### **Basic Java programs with println statements**

# **Compile/run a program**

- 1. Write it.
	- **code** or **source code**: The set of instructions in a program.
- 2. Compile it.
	- **compile**: Translate a program from one language to another.
	- **byte code**: The Java compiler converts your code into a format named byte code that runs on many computer types.
- 3. Run (execute) it.
	- **output**: The messages printed to the user by a program.

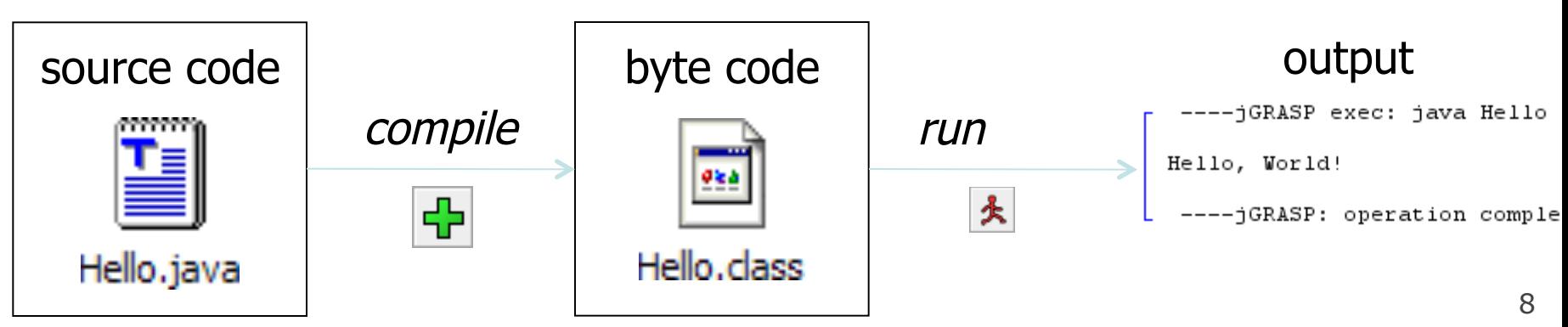

# **A Java program**

```
public class Hello { 
     public static void main(String[] args) { 
         System.out.println("Hello, world!"); 
         System.out.println(); 
         System.out.println("This program produces"); 
         System.out.println("four lines of output"); 
 }
```
• Its output:

}

Hello, world!

This program produces four lines of output

• **console**: Text box into which the program's output is printed.

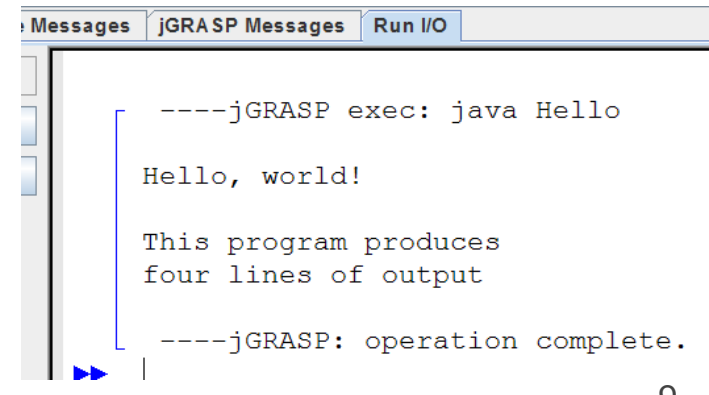

### **Structure of a Java program**

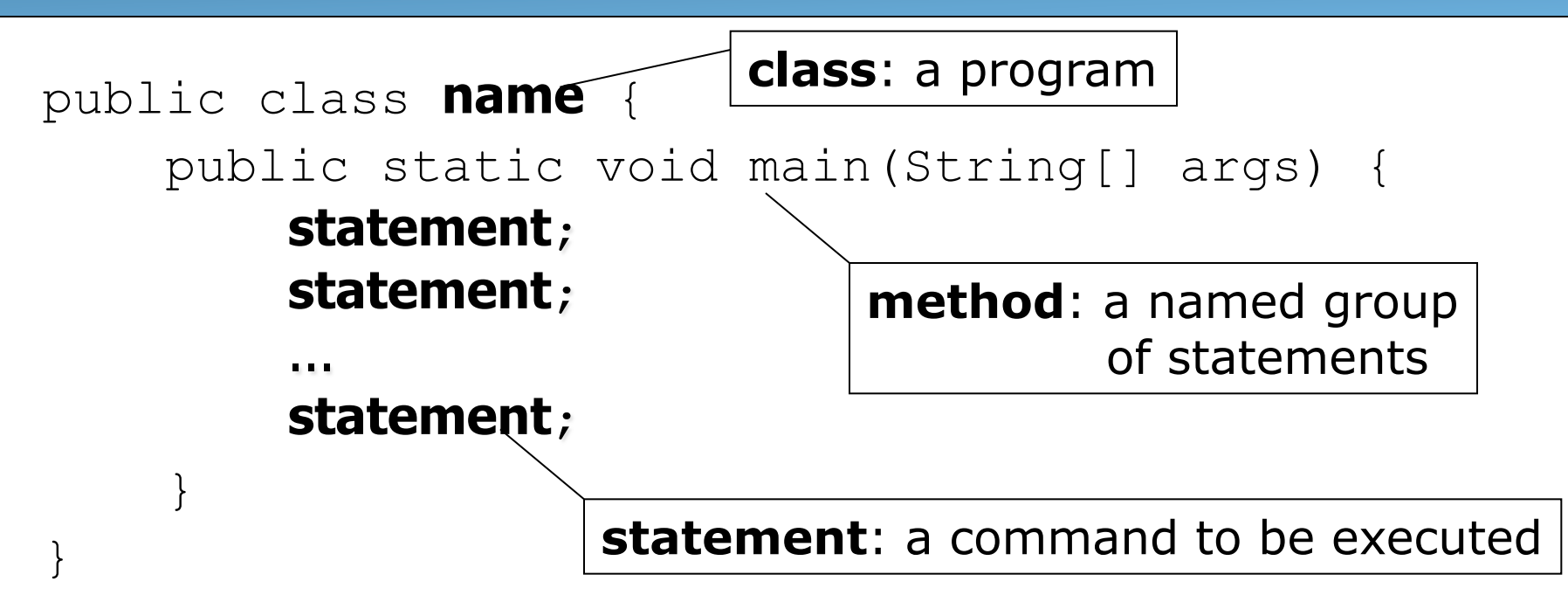

- Every executable Java program consists of a **class**,
	- that contains a **method** named main,
		- that contains the **statements** (commands) to be executed.

### **System.out.println**

- A statement that prints a line of output on the console.
	- pronounced "print-linn"
	- sometimes called a "println statement" for short
- Two ways to use System.out.println :
	- System.out.println("**text**"); Prints the given message as output.
	- System.out.println(); Prints a blank line of output.

### **Names and identifiers**

• You must give your program a name.

```
public class GangstaRap {
```
- $-$  Naming convention: capitalize each word (e.g. MyClassName)
- Your program's file must match exactly (GangstaRap.java) • includes capitalization (Java is "case-sensitive")
- **identifier**: A name given to an item in your program.
	- must start with a letter or  $\circ$  or  $\circ$
	- subsequent characters can be any of those or a number
		- legal: myName TheCure ANSWER<sub>\_</sub>IS\_42 \$bling\$ • illegal: me+u 49ers side-swipe Ph.D's

### **Keywords**

• **keyword**: An identifier that you cannot use because it already has a reserved meaning in Java.

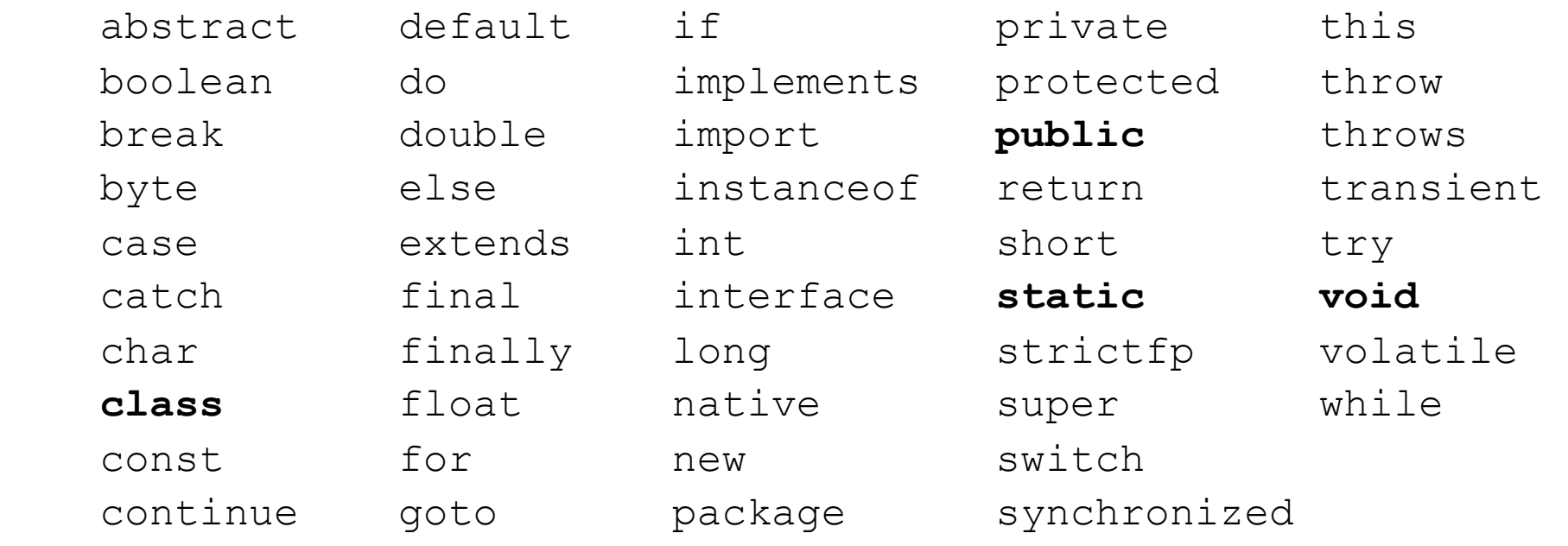

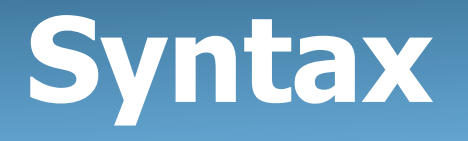

- **syntax**: The set of legal structures and commands that can be used in a particular language.
	- Every basic Java statement ends with a semicolon ;
	- The contents of a class or method occur between  $\{$  and  $\}$
- **syntax error** (**compiler error**): A problem in the structure of a program that causes the compiler to fail.
	- Missing semicolon
	- $-$  Too many or too few  $\{\}$  braces
	- Illegal identifier for class name
	- Class and file names do not match

### **Syntax error example**

```
1 public class Hello { 
2 pooblic static void main(String[] args) { 
3 System.owt.println("Hello, world!")_ 
4 } 
5 }
```
#### • Compiler output:

```
 Hello.java:2: <identifier> expected 
        pooblic static void main(String[] args) { 
\mathcal{L}^{\mathcal{A}} Hello.java:3: ';' expected 
 } 
\sim 2 errors
```
- The compiler shows the line number where it found the error.
- The error messages can be tough to understand!

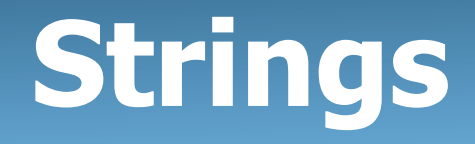

- **string**: A sequence of characters to be printed.
	- Starts and ends with a " quote " character.
		- The quotes do not appear in the output.
	- Examples:

```
"hello" 
"This is a string. It's very long!"
```
- Restrictions:
	- May not span multiple lines.

```
"This is not 
a legal String."
```
– May not contain a " character. "This is not a "legal" String either."

### **Escape sequences**

- **escape sequence**: A special sequence of characters used to represent certain special characters in a string.
	- $\setminus t$  tab character
	- $\ln$  new line character
	- \" quotation mark character
	- \\ backslash character

#### – Example:

System.out.println("**\\**hello**\n**how**\t**are **\"**you**\"**?**\\\\**");

#### – Output:

\hello

how are "you"?\\

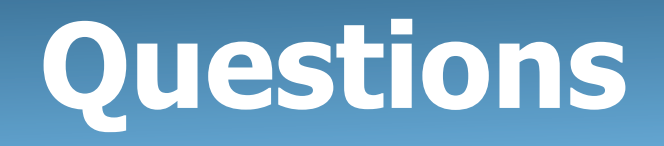

• What is the output of the following  $printIn$  statements?

```
System.out.println("\ta\tb\tc"); 
System.out.println("\\\\");
System.out.println("'"); 
System.out.println("\"\"\"");
System.out.println("C:\nin\the downward spiral");
```
• Write a println statement to produce this output: / \ // \\ /// \\\

### **Answers**

• Output of each println statement:

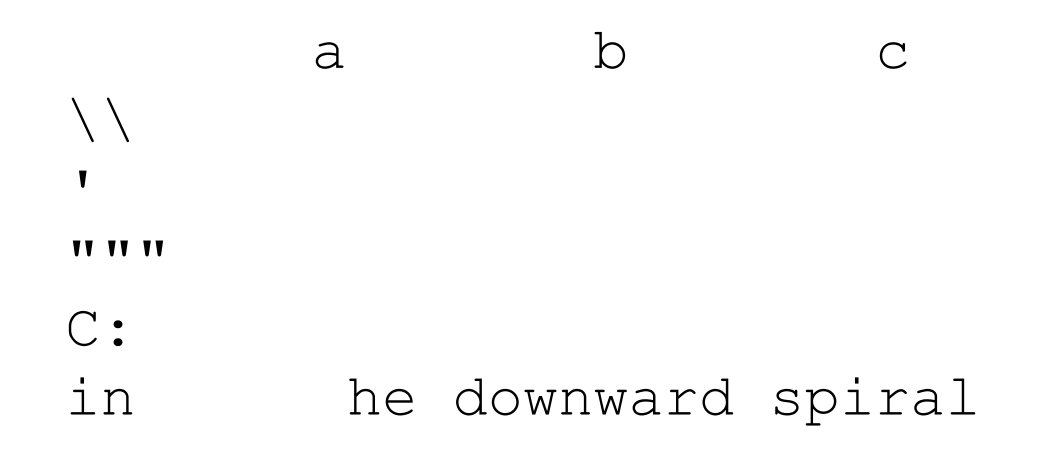

• println statement to produce the line of output: System.out.println("/ \\ // \\\\ /// \\\\\\");

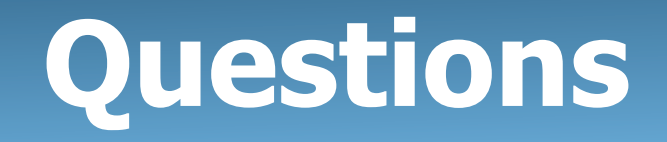

• What println statements will generate this output?

This program prints a quote from the Gettysburg Address.

"Four score and seven years ago, our 'fore fathers' brought forth on this continent a new nation."

• What println statements will generate this output?

A "quoted" String is 'much' better if you learn the rules of "escape sequences."

Also, "" represents an empty String. Don't forget: use \" instead of " ! '' is not the same as "

### **Answers**

• println statements to generate the output:

```
System.out.println("This program prints a"); 
System.out.println("quote from the Gettysburg Address."); 
System.out.println(); 
System.out.println("\"Four score and seven years ago,");
System.out.println("our 'fore fathers' brought forth on"); 
System.out.println("this continent a new nation.\Upsilon"");
```
#### • println statements to generate the output:

```
System.out.println("A \"quoted\" String is"); 
System.out.println("'much' better if you learn"); 
System.out.println("the rules of \"escape sequences.\""); 
System.out.println(); 
System.out.println("Also, \"\" represents an empty String.");
System.out.println("Don't forget: use \\\" instead of \" !");
System.out.println("'' is not the same as \"");
```
### **Comments**

- **comment**: A note written in source code by the programmer to describe or clarify the code.
	- Comments are not executed when your program runs.
- Syntax:

### **// comment text, on one line**

or,

#### **/\* comment text; may span multiple lines \*/**

• Examples:

```
// This is a one-line comment.
```
**/\* This is a very long** 

```
 multi-line comment. */
```
# **Using comments**

- Where to place comments:
	- at the top of each file (a "comment header")
	- at the start of every method (seen later)
	- to explain complex pieces of code
- Comments are useful for:
	- Understanding larger, more complex programs.
	- Multiple programmers working together, who must understand each other's code.

### **Comments example**

```
/* Suzy Student, CS 101, Fall 2019 
    This program prints lyrics about ... something. */
```
#### public class BaWitDaBa { public static void main(String[] args) {  **// first verse**  System.out.println("Bawitdaba"); System.out.println("da bang a dang diggy diggy");

System.out.println();

#### **// second verse**

}

}

 System.out.println("diggy said the boogy"); System.out.println("said up jump the boogy");

### **Static methods**

# **Algorithms**

- **algorithm**: A list of steps for solving a problem.
- Example algorithm: "Bake sugar cookies"
	- Mix the dry ingredients.
	- Cream the butter and sugar.
	- Beat in the eggs.
	- Stir in the dry ingredients.
	- Set the oven temperature.
	- Set the timer.

– ...

- Place the cookies into the oven.
- Allow the cookies to bake.
- Spread frosting and sprinkles onto the cookies.

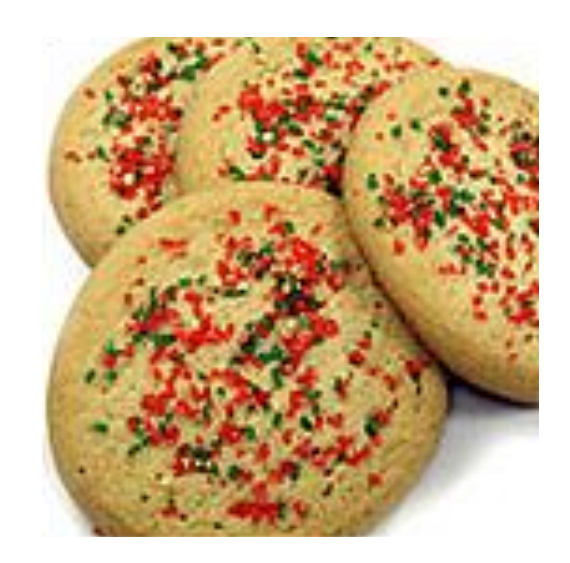

# **Problems with algorithms**

- lack of structure: Many tiny steps; tough to remember.
- *redundancy*: Consider making a double batch...
	- Mix the dry ingredients.
	- Cream the butter and sugar.
	- Beat in the eggs.
	- Stir in the dry ingredients.
	- Set the oven temperature.
	- Set the timer.
	- Place the first batch of cookies into the oven.
	- Allow the cookies to bake.
	- Set the timer.

– ...

- Place the second batch of cookies into the oven.
- Allow the cookies to bake.
- Mix ingredients for frosting.

## **Structured algorithms**

### • **structured algorithm**: Split into coherent tasks.

#### **1** Make the cookie batter.

- Mix the dry ingredients.
- Cream the butter and sugar.
- Beat in the eggs.
- Stir in the dry ingredients.

#### **2** Bake the cookies.

- Set the oven temperature.
- Set the timer.
- Place the cookies into the oven.
- Allow the cookies to bake.

#### **3** Add frosting and sprinkles.

- Mix the ingredients for the frosting.
- Spread frosting and sprinkles onto the cookies.

# **Removing redundancy**

- A well-structured algorithm can describe repeated tasks with less redundancy.
	- **1** Make the cookie batter.
	- Mix the dry ingredients.
	- **2a** Bake the cookies (first batch).
	- Set the oven temperature.
	- Set the timer.

**2b** Bake the cookies (second batch).

#### **3** Decorate the cookies.

– ...

– ...

## **A program with redundancy**

```
public class BakeCookies { 
     public static void main(String[] args) { 
         System.out.println("Mix the dry ingredients."); 
         System.out.println("Cream the butter and sugar."); 
         System.out.println("Beat in the eggs."); 
         System.out.println("Stir in the dry ingredients."); 
         System.out.println("Set the oven temperature."); 
         System.out.println("Set the timer."); 
         System.out.println("Place a batch of cookies into the oven."); 
         System.out.println("Allow the cookies to bake."); 
         System.out.println("Set the oven temperature."); 
         System.out.println("Set the timer."); 
         System.out.println("Place a batch of cookies into the oven."); 
         System.out.println("Allow the cookies to bake."); 
         System.out.println("Mix ingredients for frosting."); 
         System.out.println("Spread frosting and sprinkles.");
```
}

}

## **Static methods**

### • **static method**: A named group of statements.

- denotes the *structure* of a program
- eliminates *redundancy* by code reuse
- **procedural decomposition**: dividing a problem into methods

• Writing a static method is like adding a new command to Java.

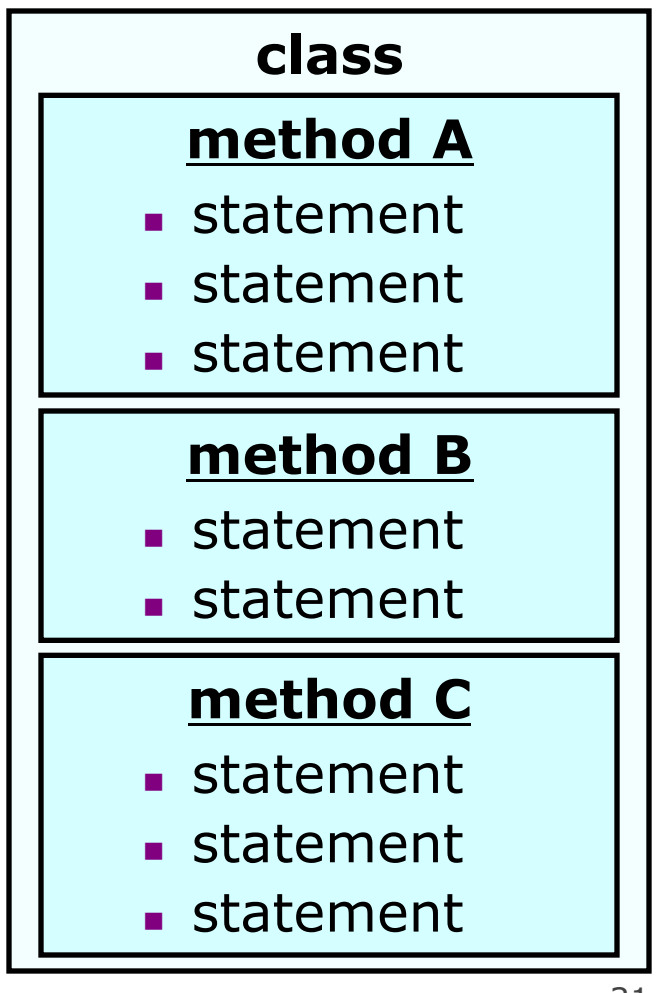

### **Using static methods**

- 1. Design the algorithm.
	- Look at the structure, and which commands are repeated.
	- Decide what are the important overall tasks.
- 2. **Declare** (write down) the methods.
	- Arrange statements into groups and give each group a name.
- 3. **Call** (run) the methods.
	- The program's main method executes the other methods to perform the overall task.

### **Design of an algorithm**

**// This program displays a delicious recipe for baking cookies.**  public class BakeCookies2 { public static void main(String[] args) {  **// Step 1: Make the cake batter.**  System.out.println("Mix the dry ingredients."); System.out.println("Cream the butter and sugar."); System.out.println("Beat in the eggs."); System.out.println("Stir in the dry ingredients.");  **// Step 2a: Bake cookies (first batch).** 

 System.out.println("Set the oven temperature."); System.out.println("Set the timer."); System.out.println("Place a batch of cookies into the oven."); System.out.println("Allow the cookies to bake.");

 **// Step 2b: Bake cookies (second batch). System.out.println("Set the oven temperature."); System.out.println("Set the timer."); System.out.println("Place a batch of cookies into the oven."); System.out.println("Allow the cookies to bake.");** 

 **// Step 3: Decorate the cookies.**  System.out.println("Mix ingredients for frosting."); System.out.println("Spread frosting and sprinkles.");

}

}

### **Declaring a method**

Gives your method a name so it can be executed

• Syntax:

```
public static void name() { 
     statement; 
     statement; 
 ...
     statement;
```
• Example:

}

```
public static void printWarning() { 
     System.out.println("This product causes cancer"); 
     System.out.println("in lab rats and humans."); 
}
```
## **Calling a method**

### Executes the method's code

• Syntax:

**name**();

– You can call the same method many times if you like.

• Example:

printWarning();

– Output:

This product causes cancer in lab rats and humans.

### **Program with static method**

```
public class FreshPrince { 
     public static void main(String[] args) { 
         rap(); // Calling (running) the rap method 
         System.out.println(); 
         rap(); // Calling the rap method again 
 } 
     // This method prints the lyrics to my favorite song. 
    public static void rap() { 
         System.out.println("Now this is the story all about how"); 
         System.out.println("My life got flipped turned upside-down"); 
     } 
}
```
#### Output:

Now this is the story all about how My life got flipped turned upside-down

Now this is the story all about how My life got flipped turned upside-down

### **Final cookie program**

```
// This program displays a delicious recipe for baking cookies. 
public class BakeCookies3 { 
     public static void main(String[] args) { 
        makeBatter();<br>bake(): // 1st batch
        bake();
         bake(); // 2nd batch 
     decorate(); 
 } 
     // Step 1: Make the cake batter. 
     public static void makeBatter() { 
         System.out.println("Mix the dry ingredients."); 
        System.out.println("Cream the butter and sugar.");
        System.out.println("Beat in the eggs.");
        System.out.println("Stir in the dry ingredients.");
     } 
     // Step 2: Bake a batch of cookies. 
    public static void bake() { 
         System.out.println("Set the oven temperature."); 
        System.out.println("Set the timer.");
        System.out.println("Place a batch of cookies into the oven.");
    System.out.println("Allow the cookies to bake.");
 } 
     // Step 3: Decorate the cookies. 
     public static void decorate() { 
         System.out.println("Mix ingredients for frosting."); 
        System.out.println("Spread frosting and sprinkles.");
     } 
}
```
### **Methods calling methods**

```
public class MethodsExample { 
       public static void main(String[] args) { 
            message1(); 
            message2(); 
            System.out.println("Done with main."); 
   } 
       public static void message1() { 
            System.out.println("This is message1."); 
   } 
       public static void message2() { 
            System.out.println("This is message2."); 
            message1(); 
            System.out.println("Done with message2."); 
   } 
  } 
• Output: 
  This is message1. 
  This is message2. 
  This is message1. 
  Done with message2. 
  Done with main.
```
### **Control flow**

- When a method is called, the program's execution...
	- "jumps" into that method, executing its statements, then
	- "jumps" back to the point where the method was called.

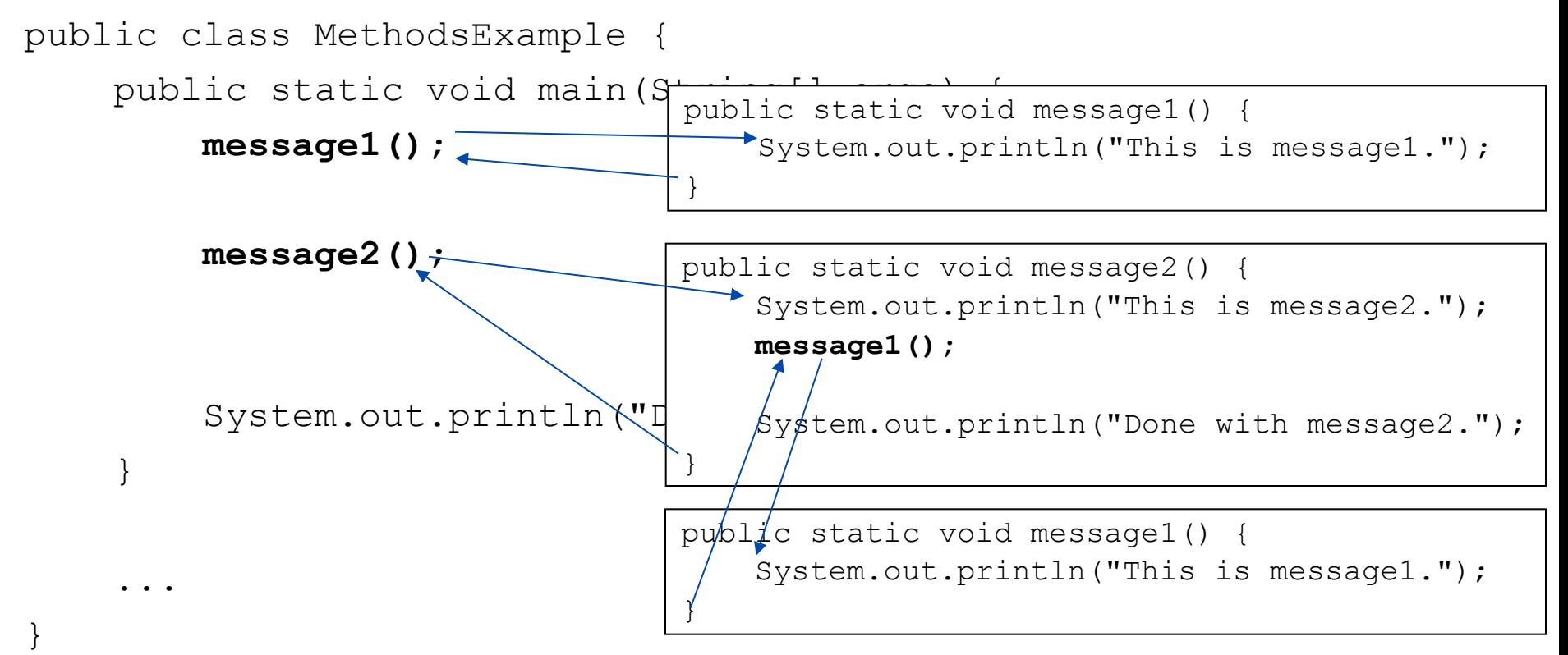

### **When to use methods**

- Place statements into a static method if:
	- The statements are related structurally, and/or
	- The statements are repeated.
- You should not create static methods for:
	- $-$  An individual  $\text{primitive}$  statement.
	- Only blank lines. (Put blank printlns in main.)
	- Unrelated or weakly related statements. (Consider splitting them into two smaller methods.)

### **Drawing complex figures with static methods**

### **Static methods question**

• Write a program to print these figures using methods.

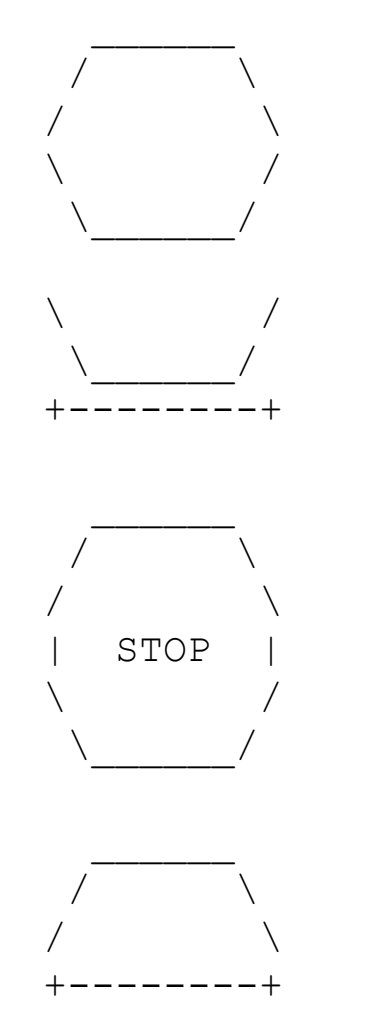

## **Development strategy**

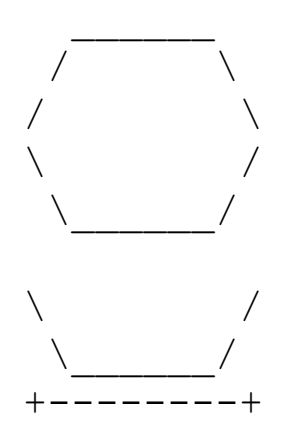

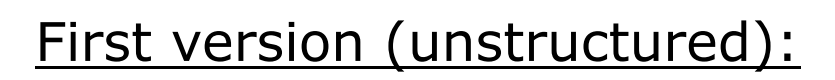

- **n Create an empty program and main method.**
- **n** Copy the expected output into it, surrounding each line with System.out.println syntax.

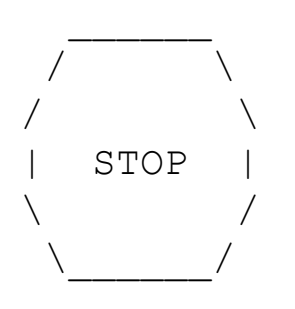

 $\frac{1}{2}$  ,  $\frac{1}{2}$  ,  $\frac{1}{2}$  ,  $\frac{1}{2}$  ,  $\frac{1}{2}$  $\sqrt{2}$ /  $\qquad \qquad \backslash$ +--------+ **Run it to verify the output.** 

### **Program version 1**

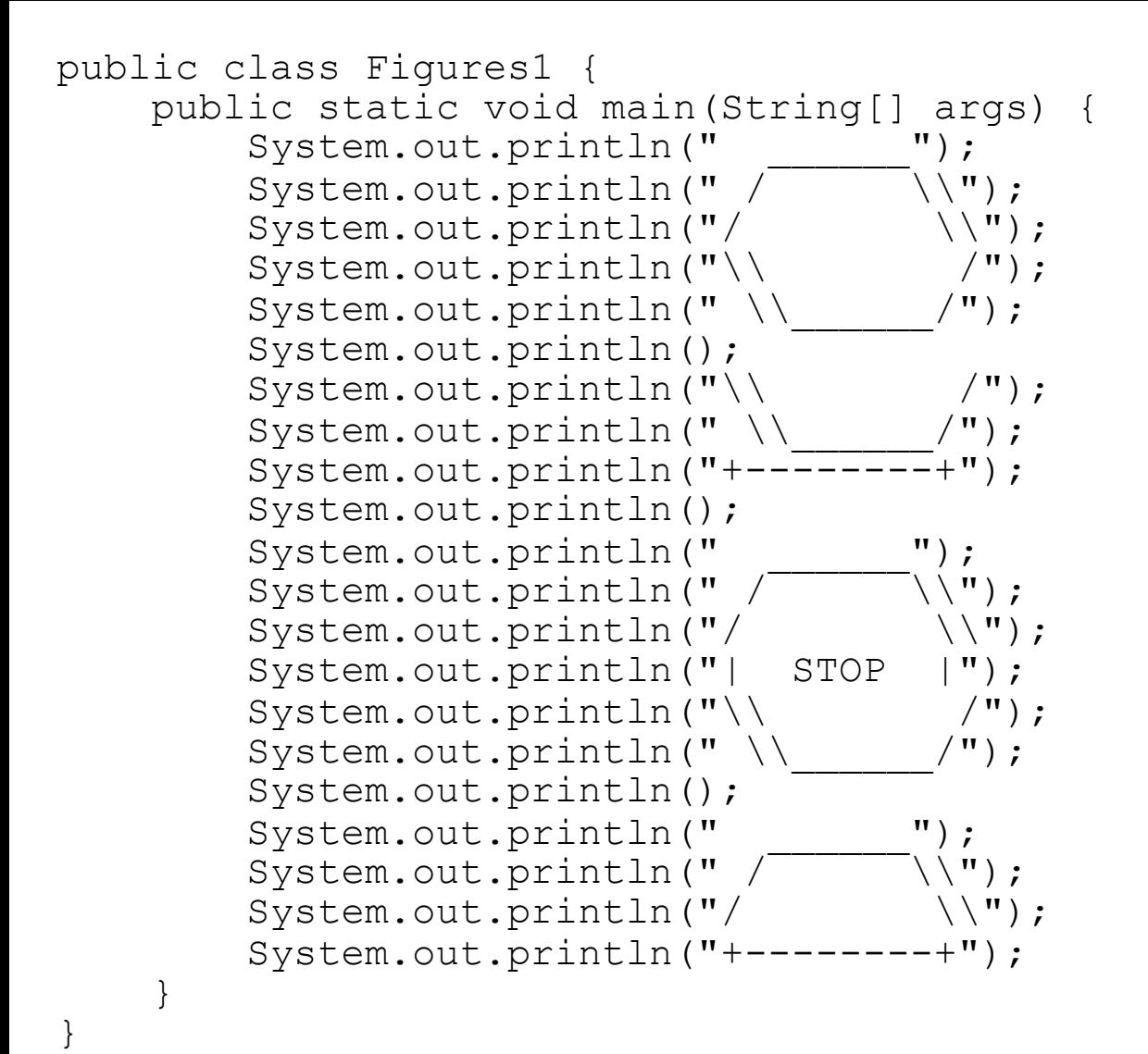

# **Development strategy 2**

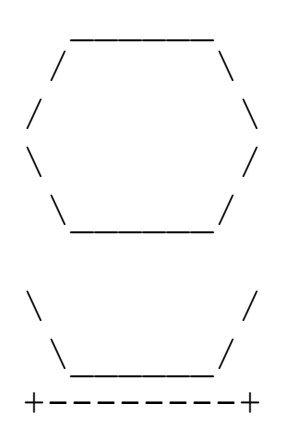

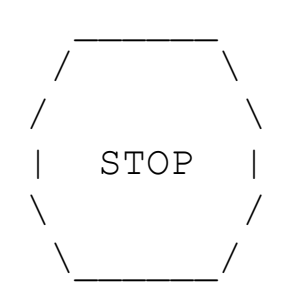

 $\frac{1}{2}$  ,  $\frac{1}{2}$  ,  $\frac{1}{2}$  ,  $\frac{1}{2}$  ,  $\frac{1}{2}$  $\sqrt{2}$ /  $\qquad \qquad \backslash$ +--------+ Second version (structured, with redundancy):

- I Identify the structure of the output.
- Divide the main method into static methods based on this structure.

# **Output structure**

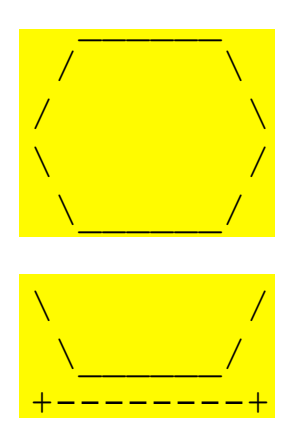

The structure of the output:

- **n** initial "egg" figure
- **Ex second "teacup" figure**
- **n** third "stop sign" figure
- **n** fourth "hat" figure

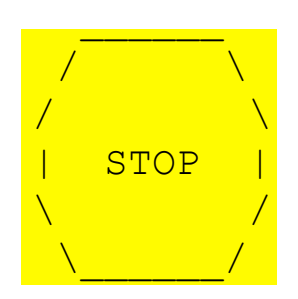

This structure can be represented by methods:

- <sup>n</sup> egg
- teaCup

hat.

- stopSign
- $\frac{1}{2}$  ,  $\frac{1}{2}$  ,  $\frac{1}{2}$  ,  $\frac{1}{2}$  ,  $\frac{1}{2}$  $\sqrt{2}$ /  $\sqrt{2}$ <mark>+-------+</mark>

### **Program version 2**

```
public class Figures2 { 
      public static void main(String[] args) { 
            egg(); 
            teaCup(); 
            stopSign(); 
            hat(); 
 } 
      public static void egg() { 
           System.out.println(" \overline{\hspace{1cm}}");<br>System.out.println(" \overline{\hspace{1cm}} \\");
           System.out.println(" \overline{\hspace{0.1cm}} \\");<br>System.out.println("/ \\");
           System.out.println("/ \setminus \setminus");<br>System.out.println("\\ /");
           System.out.println("\\ /");<br>System.out.println("\\ /");
           System.out.println(" \setminus System.out.println(); 
 } 
      public static void teaCup() { 
           System.out.println("\\ /");
           System.out.println(" \backslash \_System.out.println("------+");
            System.out.println(); 
 } 
 ...
```
### **Program version 2, cont'd.**

```
 ... 
         public static void stopSign() { 
                 System.out.println(" \overline{\hspace{1cm}} (" \overline{\hspace{1cm}} (" \overline{\hspace{1cm}} (" \overline{\hspace{1cm}} (" \overline{\hspace{1cm}} (" \overline{\hspace{1cm}} (" \overline{\hspace{1cm}} (" \overline{\hspace{1cm}} (" \overline{\hspace{1cm}} (" \overline{\hspace{1cm}} (" \overline{\hspace{1cm}} (" \overline{\hspace{1cm}} (" \overline{\hspace{System.out.println(" / \sqrt{ \N} );<br>System.out.println("/ \\");
                  System.out.println("/ \\"); 
                 System.out.println("| STOP |");<br>System.out.println("\\ /");
                 System.out.println("\\ /");<br>System.out.println("\\ /");
                 System.out.println("\\
                  System.out.println(); 
 } 
         public static void hat() { 
                 System.out.println(" ");
                 System.out.println(" / \setminus \setminus");<br>System.out.println("/ \setminus \setminus");
                  System.out.println("/ \\"); 
                  System.out.println("+--------+"); 
 }
```
}

# **Development strategy 3**

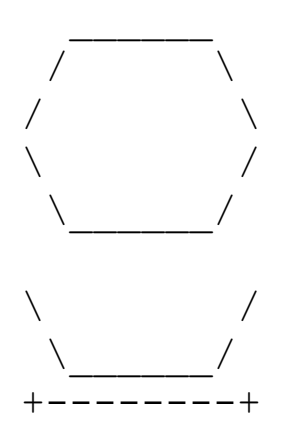

Third version (structured, without redundancy):

- **I** Identify redundancy in the output, and create methods to eliminate as much as possible.
- **Add comments to the program.**

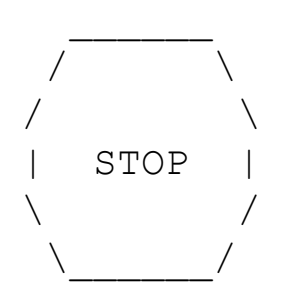

 $\frac{1}{2}$  ,  $\frac{1}{2}$  ,  $\frac{1}{2}$  ,  $\frac{1}{2}$  ,  $\frac{1}{2}$  $\sqrt{2}$ /  $\qquad \qquad \backslash$ +--------+

# **Output redundancy**

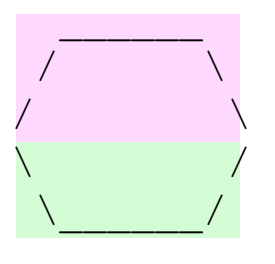

\ /  $\Delta$  and  $\Delta$ +--------+

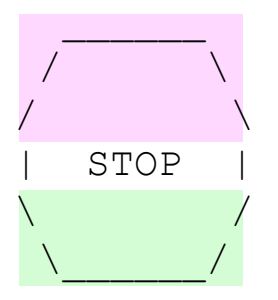

 $\sim$  $\sqrt{2}$ /  $\sqrt{ }$ +--------+ The redundancy in the output:

- 
- 
- **egg top:** reused on stop sign, hat
- **egg bottom:** reused on teacup, stop sign
- 
- divider line: used on teacup, hat

This redundancy can be fixed by methods:

- <sup>n</sup> eggTop
- <sup>n</sup> eggBottom
- line

### **Program version 3**

```
// Suzy Student, CSE 138, Spring 2094 
// Prints several figures, with methods for structure and redundancy. 
public class Figures3 { 
      public static void main(String[] args) { 
           egg(); 
           teaCup(); 
           stopSign(); 
           hat(); 
 } 
      // Draws the top half of an an egg figure. 
     public static void eggTop() { 
          System.out.println(" \overline{\qquad \qquad }");<br>System.out.println(" \overline{\qquad \qquad }\\");
          System.out.println(" / \sqrt{'''} \\\ N".<br>System.out.println("/ \\");
           System.out.println("/ \\"); 
      } 
      // Draws the bottom half of an egg figure. 
    public static void eggBottom() {<br>System.out.println("\\
System.out.println("\\ /");
System.out.println(" \setminus \setminus \setminus ");
 } 
      // Draws a complete egg figure. 
      public static void egg() { 
           eggTop(); 
           eggBottom(); 
     System.out.println();<br>}
 } 
 ...
```
### **Program version 3, cont'd.**

```
 ... 
     // Draws a teacup figure. 
     public static void teaCup() { 
         eggBottom(); 
         line(); 
    System.out.println();
 } 
     // Draws a stop sign figure. 
     public static void stopSign() { 
         eggTop(); 
        System.out.println("| STOP |");
         eggBottom(); 
         System.out.println(); 
 } 
     // Draws a figure that looks sort of like a hat. 
     public static void hat() { 
         eggTop(); 
    \frac{1}{3} line();
 } 
     // Draws a line of dashes. 
    public static void line() { 
    System.out.println("+--------+");
 }
```
}